# **NICTA**

#### **COMP 4161**NICTA Advanced Course

#### **Advanced Topics in Software Verification**

Gerwin Klein, June Andronick, Toby Murray, Rafal Kolanski

λ

**Slide <sup>1</sup>**

## Exercises from last time**NICTA**

- **→** Download and install Isabelle from http://mirror.cse.unsw.edu.au/pub/isabelle/
- → Step through the demo files from the lecture web page
- $\rightarrow$  Write your own theory file, look at some theorems in the library, try 'find\_theorems'
- $\rightarrow$  How many theorems can help you if you need to prove something like "Suc(Suc x))"?
- → What is the name of the theorem for associativity of addition of natural numbers in the<br>
illegan0 library?

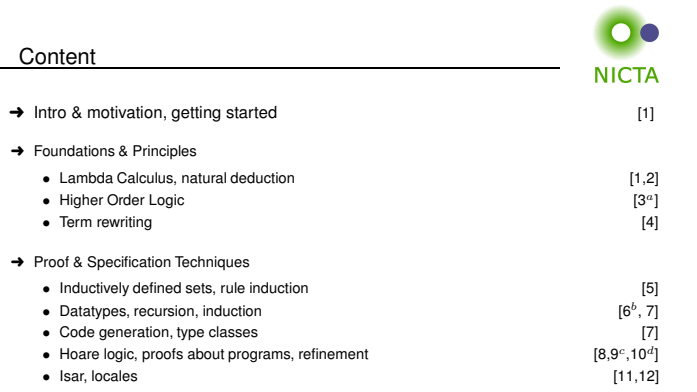

 $a$ a1 due;  $b$ a2 due; csession break;  $d$ a3 due

**Slide 3**

#### $\lambda$ -calculus

#### **Alonzo Church**

- $\rightarrow$  lived 1903–1
- → lived 1903–1995<br>→ supervised people like Alan Turing, Stephen Kleene<br>→ famous for Church Turing thesis, Jambde selevius
- → famous for Church-Turing thesis, lambda calculus, first undecidability results
- $\rightarrow$  invented  $\lambda$  calculus in 1930's

#### λ**-calculus**

- $\rightarrow$  originally meant as foundation of mathematics
- → important applications in theoretical computer science
- **→** foundation of computability and functional programming

**Slide 2**

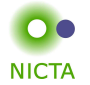

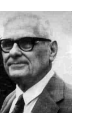

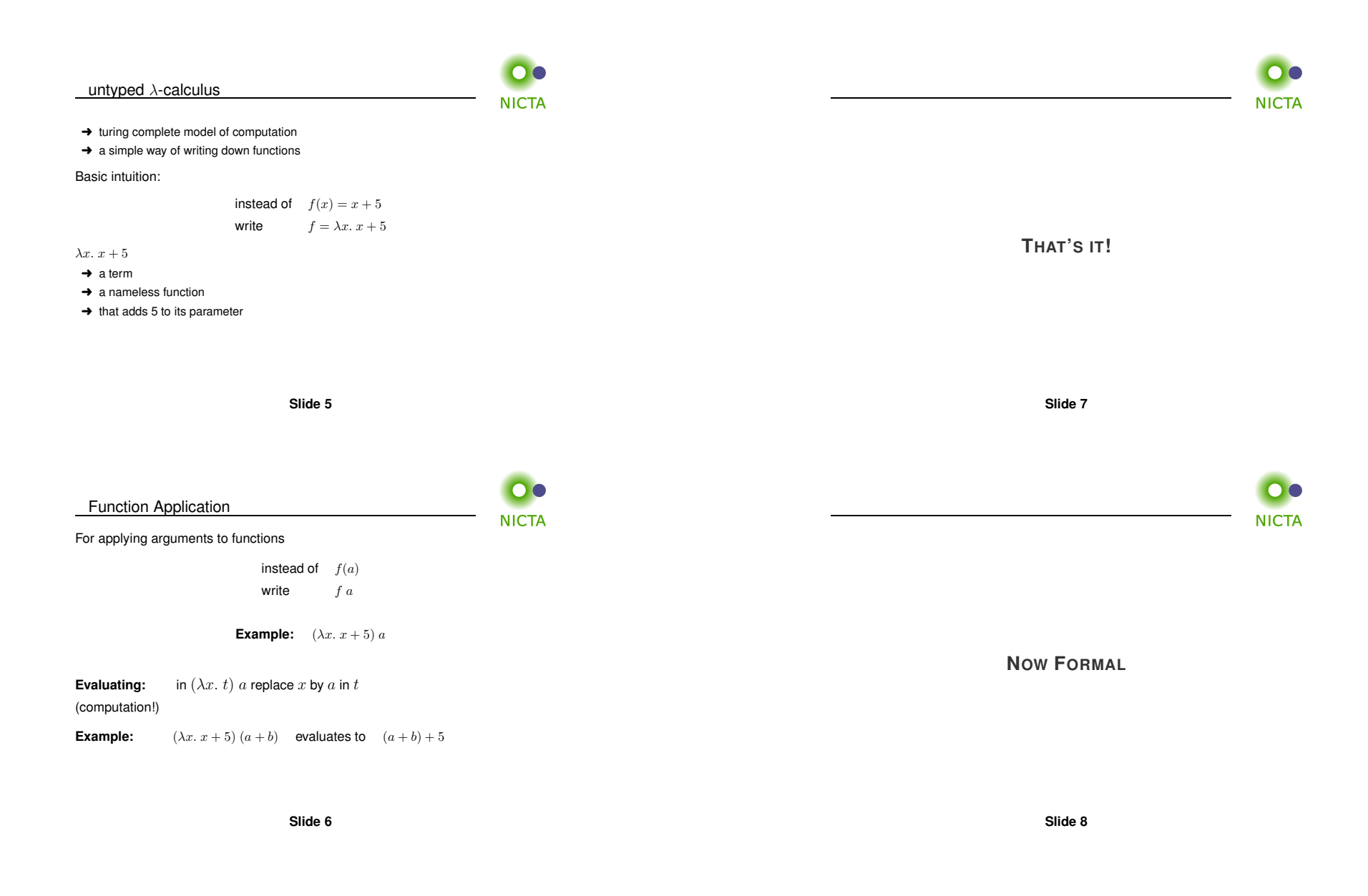

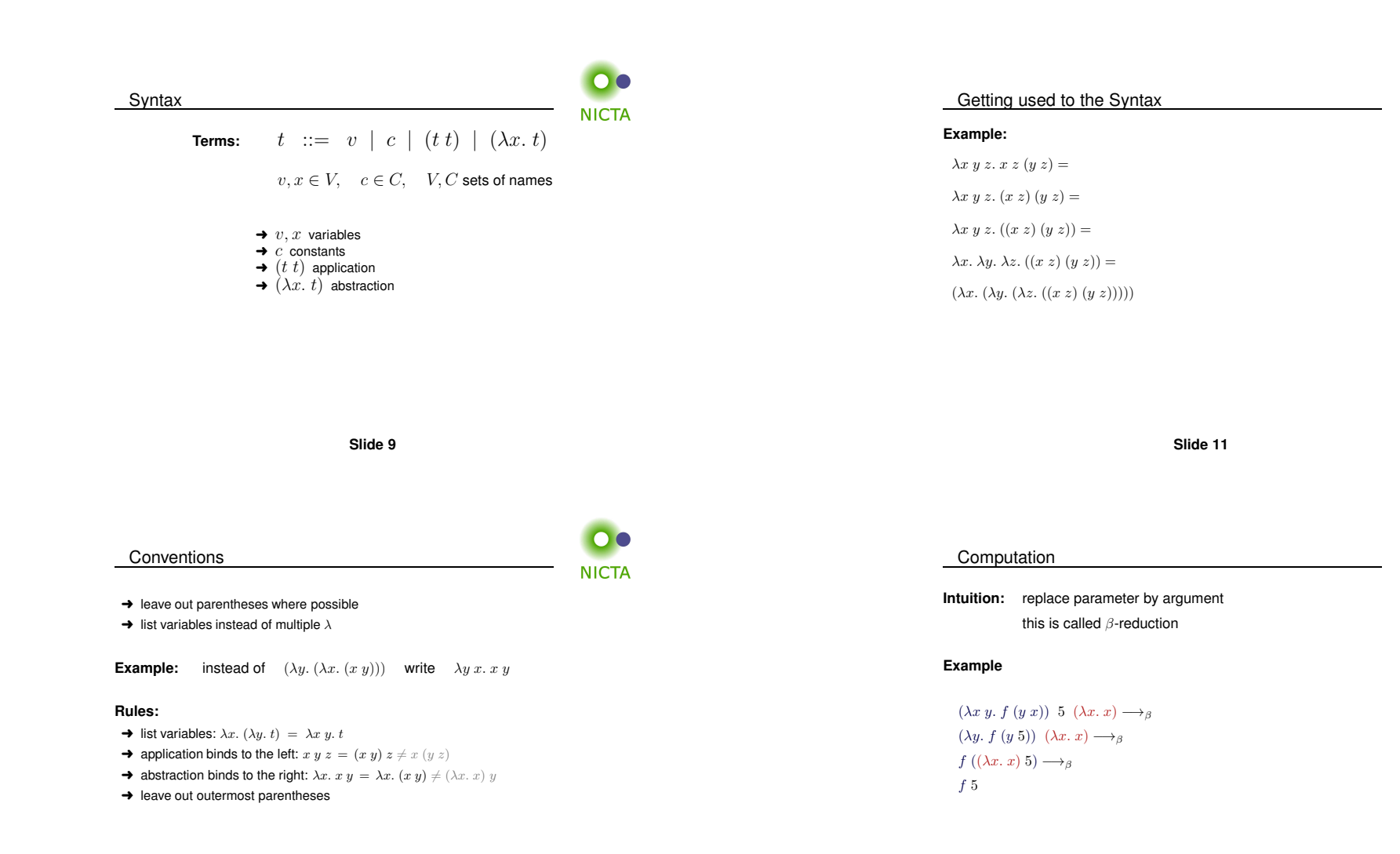

**Slide 10**

**Slide 12**

n a

**NICTA** 

**NICTA** 

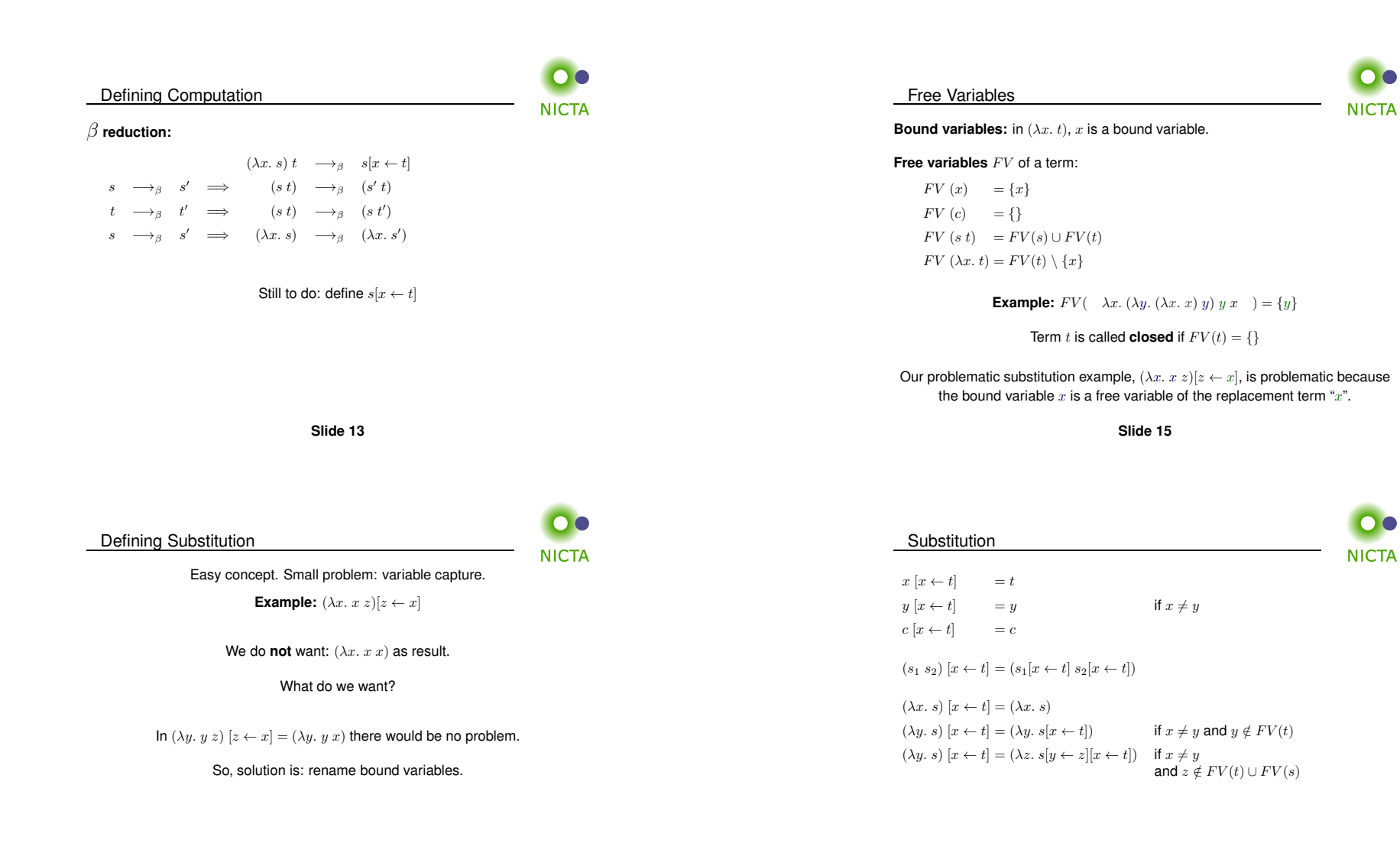

**Slide <sup>14</sup>**

#### Substitution Example

**NICTA** 

- $(x (\lambda x. x) (\lambda y. z x))[x \leftarrow y]$
- $=$   $(x[x \leftarrow y])$   $((\lambda x. x)[x \leftarrow y])$   $((\lambda y. z x)[x \leftarrow y])$
- $= y (\lambda x. x) (\lambda y'. z y)$

## $\alpha$  Conversion

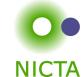

#### **Equality in Isabelle is equality modulo** <sup>α</sup> **conversion:**

if  $s =_{\alpha} t$  then  $s$  and  $t$  are syntactically equal.

**Slide 19**

#### **Examples:**

 $x (\lambda x y. x y)$ 

- $=_{\alpha}$  x ( $\lambda y \, x. \, y \, x$ )
- $=_{\alpha}$  x ( $\lambda z$  y. z y)
- $\neq_{\alpha}$  z ( $\lambda z$  y. z y)
- $\neq_{\alpha}$  x ( $\lambda x \, x. \, x \, x$ )

**Slide <sup>17</sup>**

### $\alpha$  Conversion **NICTA Bound names are irrelevant:** $\lambda x.$  x and  $\lambda y.$  y denote the same function.  $\alpha$  conversion:

 $s =_{\alpha} t$  means  $s = t$  up to renaming of bound variables.

$$
\begin{array}{cccc} & (\lambda x.\, t) & \longrightarrow_{\alpha} & (\lambda y.\, t[x \leftarrow y]) \ \text{if} \ y \notin FV(t) \\ & & t & \longrightarrow_{\alpha} & s' & \Longrightarrow & (s \ t) & \longrightarrow_{\alpha} & (s' \ t) \\ & & t & \longrightarrow_{\alpha} & t' & \Longrightarrow & (s \ t) & \longrightarrow_{\alpha} & (s \ t') \\ & & s & \longrightarrow_{\alpha} & s' & \Longrightarrow & (\lambda x.\, s) & \longrightarrow_{\alpha} & (\lambda x.\, s') \end{array}
$$

 $s = \alpha t$  iff  $s \longrightarrow_{\alpha}^* t$  $(\longrightarrow_{\alpha}^*$  = transitive, reflexive closure of  $\longrightarrow_{\alpha}$  = multiple steps)

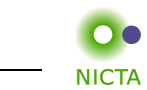

Back to  $\beta$ 

We have defined  $\beta$  reduction:  $\longrightarrow_\beta$ 

#### Some notation and concepts:

- $\rightarrow \beta$  conversion:  $s =_\beta t$  iff  $\exists n. s \rightarrow^*_{\beta} n \wedge t \rightarrow^*_{\beta} n$
- $\rightarrow t$  is **reducible** if there is an s such that  $t \rightarrow \beta$  s
- $\rightarrow$   $(\lambda x. s) t$  is called a **redex** (reducible expression)
- $\rightarrow$  t is reducible iff it contains a redex
- $\rightarrow$  if it is not reducible,  $t$  is in **normal form**

#### **Slide 18**

## Does every  $\lambda$  term have a normal form?

**No!**

#### **Example:**

 $(\lambda x. x x) (\lambda x. x x) \rightarrow<sub>\beta</sub>$  $(\lambda x. x x) (\lambda x. x x) \longrightarrow_{\beta}$  $(\lambda x. x x) (\lambda x. x x) \rightarrow_{\beta} \dots$ 

(but:  $(\lambda x \ y. \ y) ((\lambda x. \ x \ x) (\lambda x. \ x \ x)) \rightarrow_{\beta} \lambda y. \ y)$ 

## $\lambda$  **calculus** is not terminating

**Slide 21**

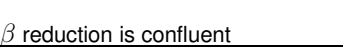

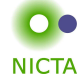

if  $x \notin FV(t)$ 

**NICTA** 

#### **Example:**

 $(\lambda x \ y. \ y) ((\lambda x. \ x \ x) \ a) \longrightarrow_{\beta} (\lambda x \ y. \ y) \ (a \ a) \longrightarrow_{\beta} \lambda y. \ y$  $(\lambda x \ y. \ y) ((\lambda x. \ x \ x) \ a) \rightarrow_{\beta} \lambda y. \ y$ 

**Slide 23**

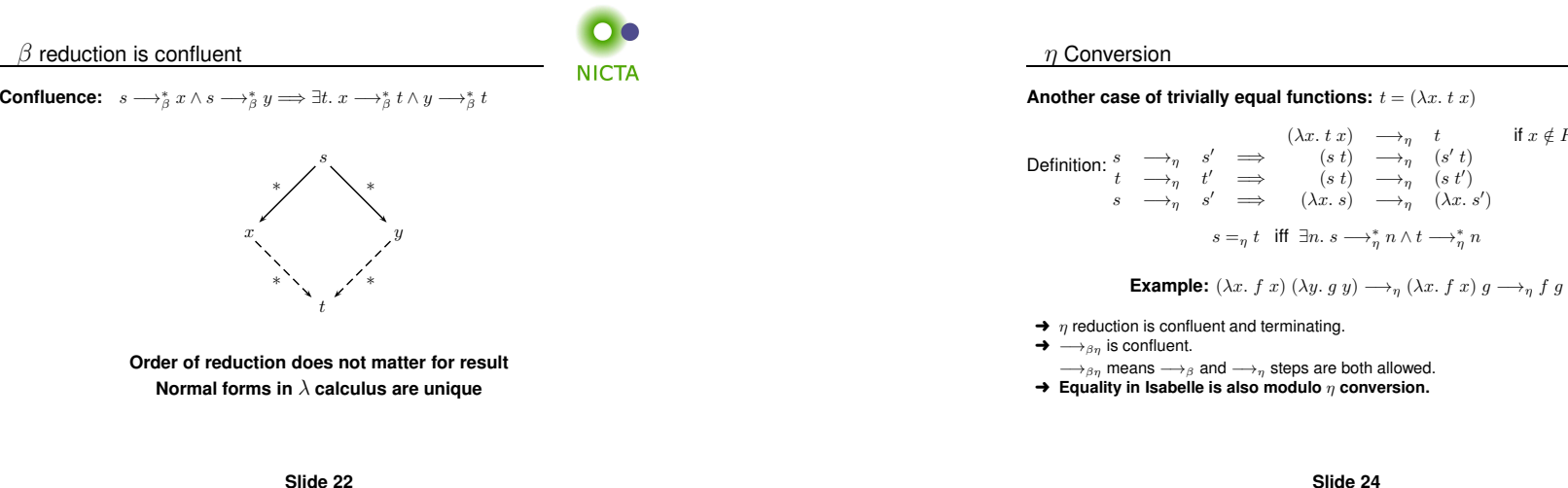

#### **Slide 24**

**NICTA** 

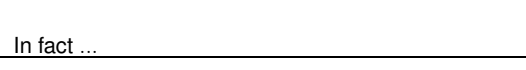

**DO NICTA** 

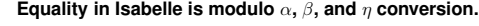

We will see later why that is possible.

#### **Slide 25**

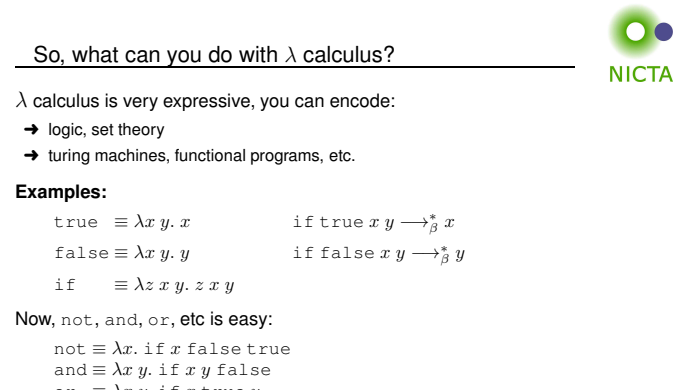

#### More Examples

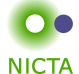

#### **Encoding natural numbers (Church Numerals)**

 $0 \equiv \lambda f \; x. \; x$  $1 \equiv \lambda f \; x. \; f \; x$ 2  $\equiv \lambda f \; x. \; f \; (f \; x)$  $3 \equiv \lambda f \; x. \; f \; (f \; (f \; x))$ . . . Numeral  $n$  takes arguments  $f$  and  $x$ , applies  $f$   $n$ -times to  $x$ . iszero  $\equiv \lambda n.\; n\ (\lambda x.\texttt{false})$ true succ  $\equiv \lambda n \, f \, x. f \, (n \, f \, x)$ 

add  $\equiv \lambda m \; n. \; \lambda f \; x. \; m \; f \; (n \; f \; x)$ 

**Slide 27**

#### Fix Points

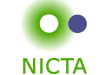

 $(\lambda x f. f (x x f)) (\lambda x f. f (x x f)) t \longrightarrow_{\beta}$  $(\lambda f. f ((\lambda x f. f (x x f)) (\lambda x f. f (x x f)) f)) t \longrightarrow_{\beta}$  $t \; ((\lambda x \; f. \; f \; (x \; x \; f)) \; (\lambda x \; f. \; f \; (x \; x \; f)) \; t)$ 

 $\mu = (\lambda x f. f (x x f)) (\lambda x f. f (x x f))$  $\mu t \longrightarrow_{\beta} t (\mu t) \longrightarrow_{\beta} t (t (\mu t)) \longrightarrow_{\beta} t (t (t (\mu t))) \longrightarrow_{\beta} \ldots$ 

 $(\lambda x f. f (x x f)) (\lambda x f. f (x x f))$  is Turing's fix point operator

**Slide 26**

**Slide 28**

or  $\equiv \lambda x y$ . if x true y

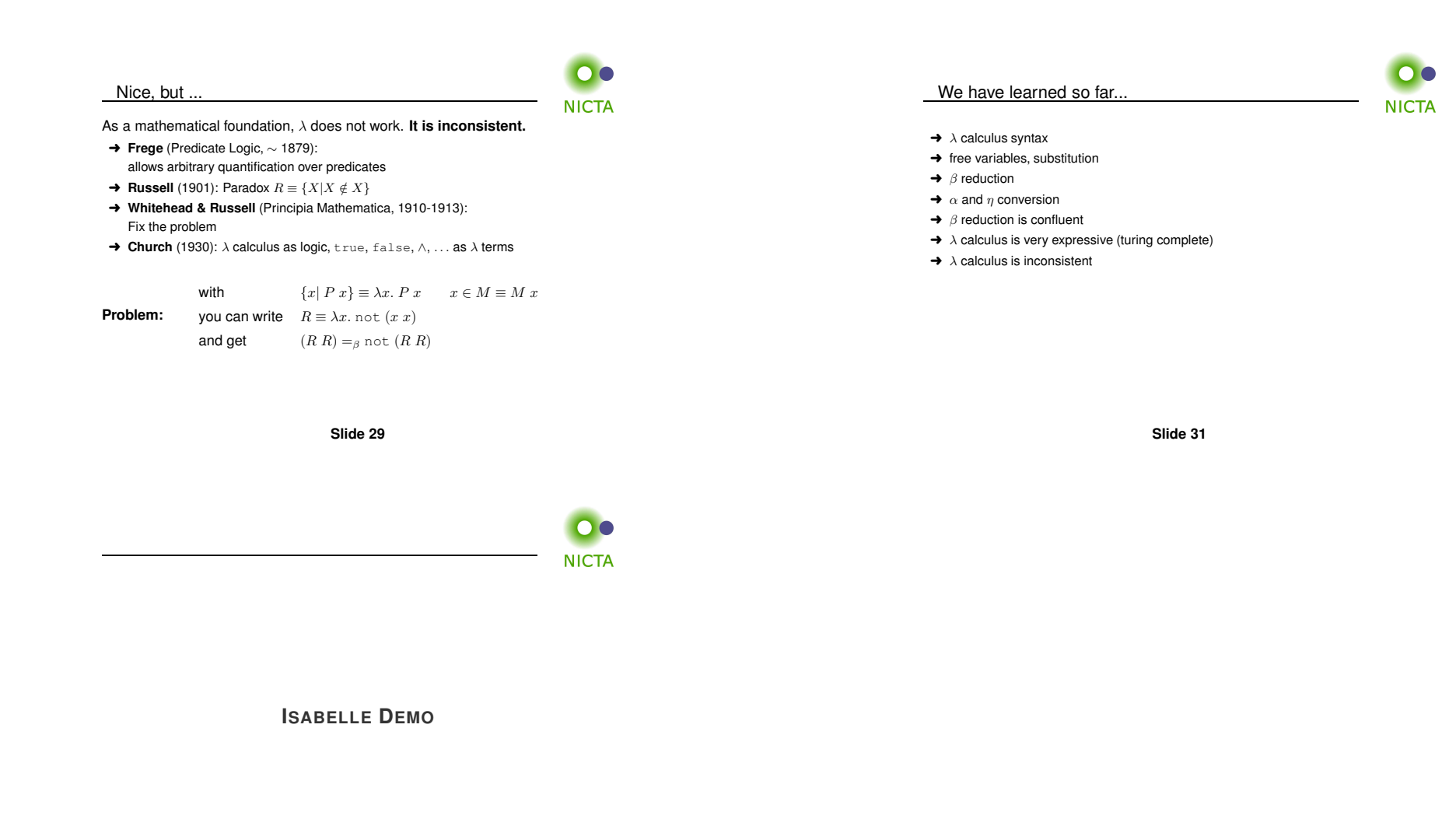